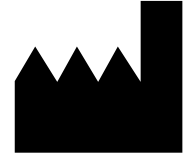

Digitally signed by Bolea Petru Date: 2020.05.06 18:21:46 EEST Reason: MoldSign Signature Location: Moldova

> Федеральное бюджетное учреждение науки «Центральный научно-исследовательский институт эпидемиологии», Российская Федерация, 111123, город Москва, улица Новогиреевская, дом 3а

АмплиСенс

# «АмплиСенс® HCV-генотип-FL»

детекцией в режиме «реального времени»

C (HCV) в клиническом материале методом полимеразной

ИНСТРУКЦИЯ

**УТВЕРЖДАЮ** 

«Центральный

исследовательский

благополучия человека

Зам. директора Федерального бюджетного учреждения науки

эпидемиологии» Федеральной службы по надзору в сфере защиты прав потребителей и

научно-

**ИНСТИТУТ** 

В.В. Малеев

 $2017r$ 

по применению набора реагентов

для выявления и дифференциации генотипов вируса гепатита

цепной реакции (ПЦР) с гибридизационно-флуоресцентной

#### ОГЛАВЛЕНИЕ

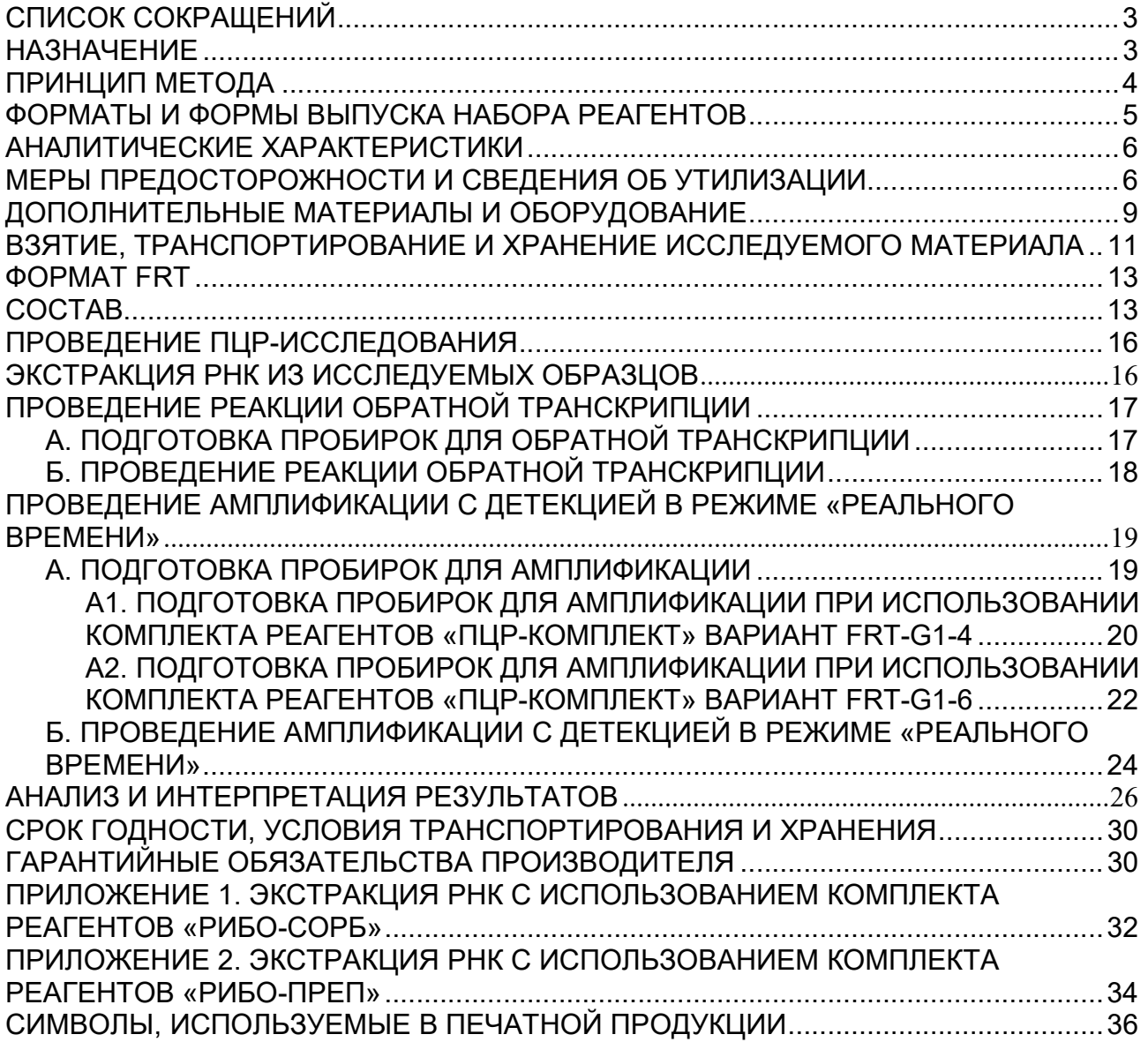

# СПИСОК СОКРАЩЕНИЙ

В настоящей инструкции применяются следующие сокращения и обозначения:

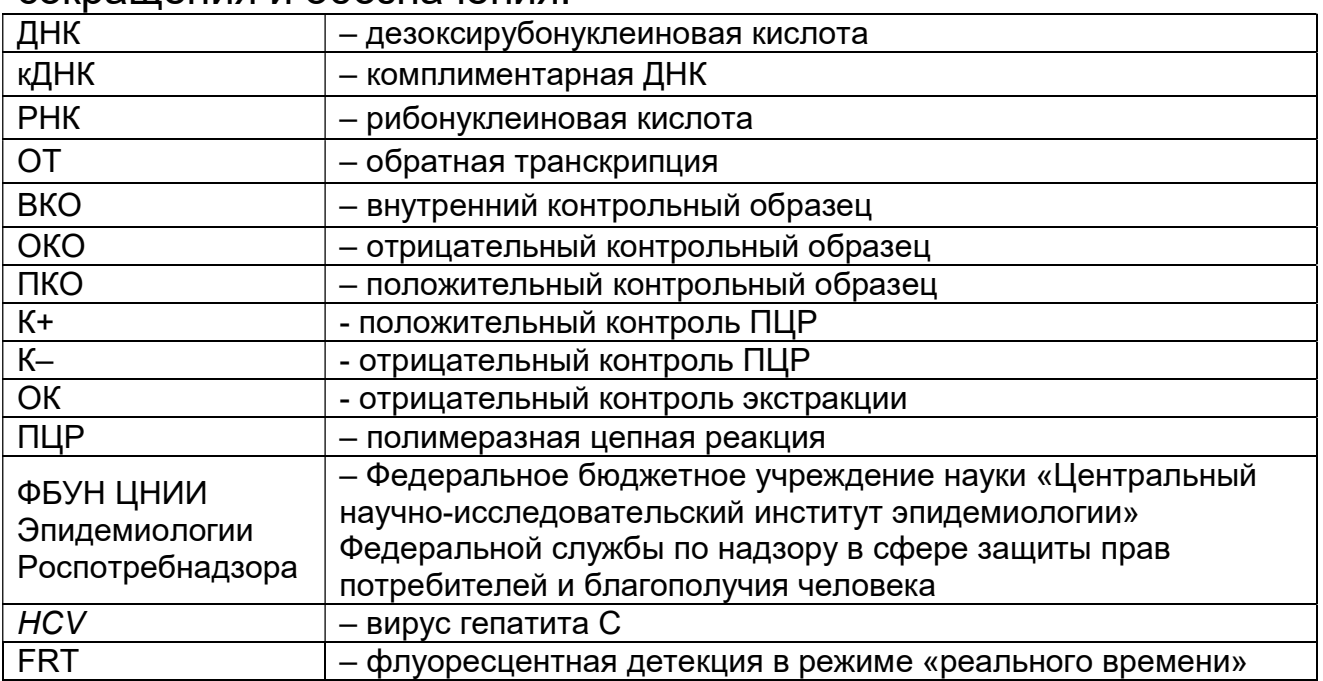

### НАЗНАЧЕНИЕ

Набор реагентов **«АмплиСенс<sup>®</sup> HCV-генотип-FL»** предназначен для выявления и дифференциации генотипов вируса гепатита C (HCV) в клиническом материале методом полимеразной цепной реакции (ПЦР) с гибридизационнофлуоресцентной детекцией в режиме «реального времени».

Определение генотипов HCV 1a, 1b, 2, 3а, 4 проводится с помощью «ПЦР- комплекта» вариант FRT-g1-4; определение генотипов HCV 1a, 1b, 2, 3а, 4, 5а, 6 проводится с помощью «ПЦРкомплекта» вариант FRT-g1-6.

Данный набор реагентов рекомендуется использовать после обнаружения РНК HCV в исследуемых образцах с помощью наборов реагентов, предназначенных как для качественного, так и для количественного определения РНК вируса гепатита С (например, «АмплиСенс<sup>®</sup> HCV-FL», использующего гибридизационно-флуоресцентную детекцию, или «АмплиСенс® HCV-EРh», использующего электрофоретическую детекцию продуктов амплификации (производства ФБУН ЦНИИ Эпидемиологии Роспотребнадзора)).

ВНИМАНИЕ! Результаты ПЦР-исследования учитываются в

комплексной диагностике заболевания<sup>1</sup>.

# ПРИНЦИП МЕТОДА

Принцип тестирования основывается на экстракции РНК из плазмы крови совместно с рекомбинантным внутренним контрольным образцом (ВКО), проведении реакции обратной транскрипции РНК и ПЦР-амплификации кДНК гибридизационно-флуоресцентной детекцией в режиме «реального времени». Для исключения ложноотрицательных результатов в исследование введен ВКО, который позволяет контролировать все этапы анализа и оценивать влияние ингибиторов ПЦР на результаты исследования.

Определение генотипа HCV одного образца проводится в нескольких пробирках, в каждой пробирке дифференцируются два генотипа HCV или один генотип HCV и ВКО. Набор разработан для приборов, имеющих два и более канала детекции флуоресценции. В таблице указаны каналы, по которым детектируются генотипы HCV для каждой реакционной смеси.

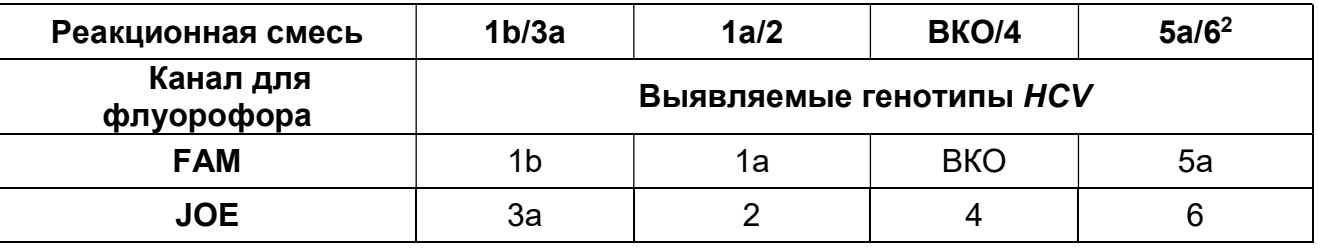

Формат FRT Форма 3: REF R-V1-G(1-4)-2х(RG,iQ,Mx,Dt,SC); REF H-0253-1-3;

Форма 6: REF R-V1-G(1-6)-2х(RG,iQ,Mx,Dt,SC); REF H-0256-1-3 / VER 25.04.17 / стр. 4 из 36

<sup>-</sup>1 В соответствии с Директивой Европейского Союза 98/79/EC.

 $^2$  Входит в состав «ПЦР-комплекта» вариант FRT-g1-6.

#### ФОРМАТЫ И ФОРМЫ ВЫПУСКА НАБОРА РЕАГЕНТОВ Набор реагентов выпускается в 1 формате: Формат FRT

Набор реагентов выпускается в 6 формах комплектации:

Форма 1 включает комплекты реагентов «РИБО-сорб» вариант 50, «РЕВЕРТА-L» вариант 50, «ПЦР-комплект» вариант FRTg1-4.

Форма 2 включает комплекты реагентов «РИБО-преп» вариант 50, «РЕВЕРТА-L» вариант 50, «ПЦР-комплект» вариант FRTg1-4.

Форма 3 включает комплект реагентов «ПЦР-комплект» вариант FRT-g1-4.

Форма 4 включает комплекты реагентов «РИБО-сорб» вариант 50, «РЕВЕРТА-L» вариант 50, «ПЦР-комплект» вариант FRTg1-6.

Форма 5 включает комплекты реагентов «РИБО-преп» вариант 50, «РЕВЕРТА-L» вариант 50, «ПЦР-комплект» вариант FRTg1-6.

Форма 6 включает комплект реагентов «ПЦР-комплект» вариант FRT-g1-6.

Формы комплектации 1, 2, 3 предназначены для определения генотипов 1a, 1b, 2, 3а, 4 вируса гепатита C.

Формы комплектации 4, 5, 6 предназначены для определения генотипов 1a, 1b, 2, 3а, 4, 5а, 6 вируса гепатита C.

Формы комплектации 1, 2, 4, 5 предназначены для проведения полного ПЦР-исследования, включая экстракцию РНК из клинического материала, проведение реакции обратной транскрипции РНК и ПЦР-амплификации кДНК с гибридизационно-флуоресцентной детекцией в режиме «реального времени».

Формы комплектации 3 и 6 предназначены для проведения ПЦР-амплификации кДНК с гибридизационно-флуоресцентной детекцией в режиме «реального времени». Для проведения полного ПЦР-исследования необходимо использовать комплекты реагентов производства ФБУН ЦНИИ Эпидемиологии Роспотребнадзора для экстракции РНК (комплекты реагентов «РИБО-сорб» или «РИБО-преп») и проведения реакции обратной транскрипции (комплект реагентов «РЕВЕРТА-L»).

#### АНАЛИТИЧЕСКИЕ ХАРАКТЕРИСТИКИ Аналитическая чувствительность

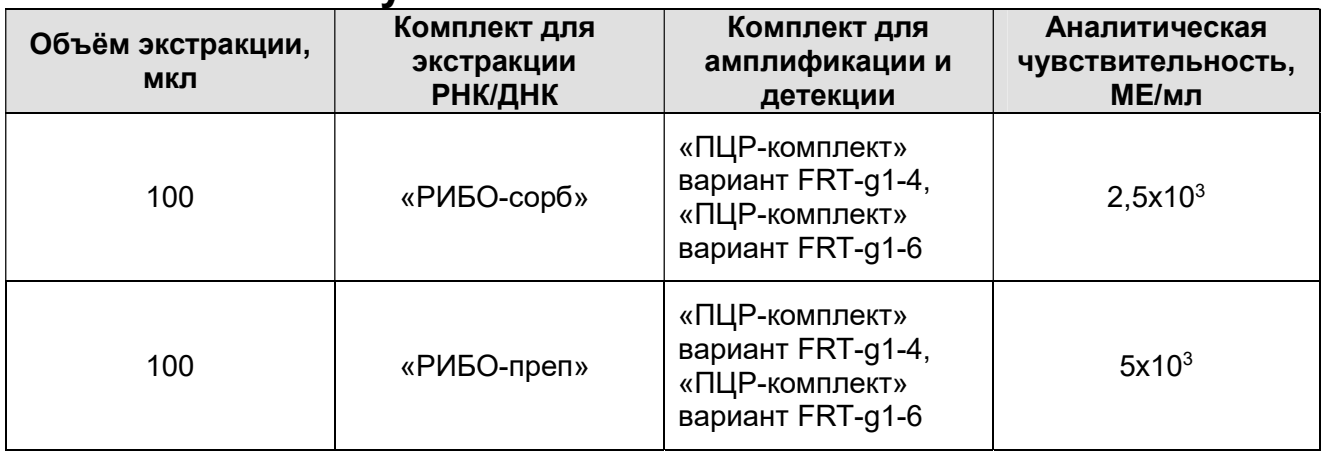

#### Аналитическая специфичность

Оценка аналитической специфичности набора реагентов показала отсутствие перекрестных реакций между генотипами 1a, 1b, 2, 3а, 4, 5а и 6 вируса гепатита C при использовании высококонцентрированных рекомбинантных положительных контрольных образцов и образцов плазмы крови соответствующих генотипов HCV.

# МЕРЫ ПРЕДОСТОРОЖНОСТИ И СВЕДЕНИЯ ОБ УТИЛИЗАЦИИ

Работа должна проводиться в лаборатории, выполняющей молекулярно-биологические (ПЦР) исследования биологического материала на наличие возбудителей инфекционных болезней, с соблюдением санитарноэпидемиологических правил СП 1.3.2322-08 «Безопасность работы с микроорганизмами III–IV групп патогенности (опасности) и возбудителями паразитарных болезней», СанПиН 2.1.7.2790-10 «Санитарно-эпидемиологические требования к обращению с медицинскими отходами» и методических указаний МУ 1.3.2569-09 «Организация работы лабораторий, использующих методы амплификации нуклеиновых кислот при работе с материалом, содержащим микроорганизмы I–IV групп патогенности».

При работе необходимо всегда выполнять следующие требования:

- Рассматривать исследуемые образцы как инфекционноопасные, организовывать работу и хранение в соответствии с СП 1.3.2322-08 «Безопасность работы с микроорганизмами III–IV групп патогенности (опасности) и возбудителями паразитарных болезней».

- Убирать и дезинфицировать разлитые образцы, используя дезинфицирующие средства в соответствии с СП 1.3.2322- 08 «Безопасность работы с микроорганизмами III–IV групп патогенности (опасности) и возбудителями паразитарных болезней».
- Лабораторный процесс должен быть однонаправленным. Анализ проводится в отдельных помещениях (зонах). Работу следует начинать в Зоне Экстракции, продолжать в Зоне Амплификации и Детекции. Не возвращать образцы, оборудование и реагенты в Зону, в которой была проведена предыдущая стадия процесса.
- Неиспользованные реагенты, реагенты с истекшим сроком годности, а также использованные реагенты, упаковку<sup>з</sup>, биологический материал, включая материалы, инструменты и предметы, загрязненные биологическим материалом, следует удалять в соответствии с требованиями СанПиН 2.1.7.2790-10 «Санитарно-эпидемиологические требования к обращению с медицинскими отходами».

ВНИМАНИЕ! При удалении отходов после амплификации (пробирок, содержащих продукты ПЦР) недопустимо открывание пробирок и разбрызгивание содержимого, поскольку это может привести к контаминации продуктами ПЦР лабораторной зоны, оборудования и реагентов.

- Использовать и менять при каждой операции одноразовые наконечники для автоматических дозаторов с фильтром<sup>4</sup>. Одноразовую пластиковую посуду (пробирки, наконечники) необходимо сбрасывать в специальный контейнер, содержащий дезинфицирующее средство, которое может быть использовано для обеззараживания медицинских отходов.
- Поверхности столов, а также помещения, в которых проводится постановка ПЦР, до начала и после завершения

-

Формат FRT Форма 3: REF R-V1-G(1-4)-2х(RG,iQ,Mx,Dt,SC); REF H-0253-1-3; Форма 6: REF R-V1-G(1-6)-2х(RG,iQ,Mx,Dt,SC); REF H-0256-1-3 / VER 25.04.17 / стр. 7 из 36

 $3$  Неиспользованные реагенты, реагенты с истекшим сроком годности, использованные реагенты, упаковка относятся к классу опасности медицинских отходов Г.

<sup>4</sup> Для удаления надосадочной жидкости в процессе экстракции с помощью вакуумного отсасывателя используются одноразовые наконечники без фильтра.

работ необходимо подвергать ультрафиолетовому облучению в течение 30 мин.

- Набор реагентов предназначен для одноразового применения для проведения ПЦР-исследования указанного количества проб (см. раздел «Состав»).
- Набор реагентов готов к применению согласно данной инструкции. Применять набор реагентов строго по назначению.
- К работе с набором реагентов допускается только персонал, обученный методам молекулярной диагностики и правилам работы в клинико-диагностической лаборатории в установленном порядке (СП 1.3.2322-08 «Безопасность работы с микроорганизмами III–IV групп патогенности (опасности) и возбудителями паразитарных болезней»).
- Не использовать набор реагентов, если нарушена внутренняя упаковка или внешний вид реагента не соответствует описанию.
- Не использовать набор реагентов, если не соблюдались условия транспортирования и хранения согласно инструкции.
- Не использовать набор реагентов по истечении срока годности.
- Использовать одноразовые неопудренные перчатки, лабораторные халаты, защищать глаза во время работы с образцами и реагентами. Тщательно вымыть руки по окончании работы. Все операции проводятся только в перчатках для исключения контакта с организмом человека.
- Избегать вдыхания паров, контакта с кожей, глазами и слизистой оболочкой. Вреден при проглатывании. При контакте немедленно промыть пораженное место водой, при необходимости обратиться за медицинской помощью.
- Листы безопасности реагентов (SDS  $-$  safety data sheet) доступны по запросу.

Оценка вероятных событий, в результате наступления которых могут произойти отрицательные последствия для организма человека (для форм комплектации, не включающих комплекты реагентов «РИБО-сорб», «РИБО-преп»).

При использовании по назначению и соблюдении вышеперечисленных мер предосторожности набор безопасен.

Формат FRT Форма 3: REF R-V1-G(1-4)-2х(RG,iQ,Mx,Dt,SC); REF H-0253-1-3; Форма 6: REF R-V1-G(1-6)-2х(RG,iQ,Mx,Dt,SC); REF H-0256-1-3 / VER 25.04.17 / стр. 8 из 36

Оценка вероятных событий, в результате наступления которых могут произойти отрицательные последствия для организма человека (для форм комплектации, включающих комплекты реагентов «РИБО-сорб», «РИБО-преп»).

При использовании по назначению и соблюдении вышеперечисленных мер предосторожности контакт с организмом человека исключен. При аварийных ситуациях возможно следующее:

- раздражение слизистой оболочки глаз у чувствительных лиц,
- раздражение кожи у чувствительных лиц,
- аллергическая реакция,
- вред при вдыхании,
- вред при приеме внутрь.

#### Специфические воздействия комплекта реагентов на организм человека (для всех форм комплектации):

- Канцерогенный эффект отсутствует.
- Мутагенное действие отсутствует.
- Репродуктивная токсичность отсутствует.

# ДОПОЛНИТЕЛЬНЫЕ МАТЕРИАЛЫ И ОБОРУДОВАНИЕ ЗОНА 1. Экстракция РНК из клинического материала

- 1. Комплекты реагентов для выделения РНК/ДНК «РИБОсорб» (ТУ 9398-004-01897593-2008), «РИБО–преп» (ТУ 9398-071-01897593-08) или другие, рекомендованные ФБУН ЦНИИ Эпидемиологии Роспотребнадзора – при работе с формами комплектации 3, 6.
- 2. Ламинарный бокс.
- 3. Вортекс.
- 4. Микроцентрифуга для пробирок типа «Эппендорф» до 12 тыс g.
- 5. Термостат для пробирок типа «Эппендорф» от 25 до 100 °С.
- 6. Автоматические дозаторы переменного объема (от 5 до 50 мкл, от 20 до 200 мкл и от 100 до 1000 мкл).
- 7. Одноразовые полипропиленовые завинчивающиеся или плотно закрывающиеся пробирки объемом 1,5 мл.
- 8. Одноразовые наконечники с фильтром до 100 мкл, до 200 мкл и до 1000 мкл в штативах.
- 9. Вакуумный отсасыватель медицинский с колбой-ловушкой

для удаления надосадочной жидкости.

- 10. Одноразовые наконечники до 200 мкл в штативе.
- 11. Штативы для пробирок объемом 1,5 мл.
- 12. Холодильник от 2 до 8 °С.
- 13. Отдельный халат, шапочки, обувь и одноразовые перчатки по МУ 1.3.2569-09.
- 14. Емкость с дезинфицирующим раствором.

# ЗОНА 2. Проведение реакции обратной транскрипции и амплификации в режиме «реального времени»

- 1. Комплект реагентов для проведения реакции обратной транскрипции «РЕВЕРТА-L» (ТУ 9398-005-01897593-2008) – при работе с формами комплектации 3, 6.
- 2. Бокс абактериальной воздушной среды (ПЦР-бокс).
- 3. Центрифуга/вортекс.
- 4. Автоматические дозаторы переменного объема (от 5 до 50 мкл и от 20 до 200 мкл).
- 5. Одноразовые наконечники с фильтром до 100 мкл и до 200 мкл в штативах.
- 6. Штативы для пробирок объемом 0,5 мл или 0,2 мл или 0,1 мл (в соответствии с используемым типом пробирок).
- 7. Холодильник от 2 до 8 °С с морозильной камерой не выше минус 16 °С.
- 8. Отдельный халат, шапочки, обувь и одноразовые перчатки по МУ 1.3.2569-09.
- 9. Емкость для сброса наконечников.

При проведении реакции обратной транскрипции с использованием «РЕВЕРТА-L»:

- 10. Одноразовые полипропиленовые пробирки объемом 0,2 мл или 0,5 мл (в зависимости от модели используемого термостата или амплификатора, в котором проводится реакция обратной транскрипции).
- 11. Термостат для пробирок типа «Эппендорф» от 25 до 100 °С или программируемый амплификатор (например, «Терцик» («ДНК-Технология», Россия), Gradient Palm Cycler (Corbett Research, Австралия), GeneAmp PCR System 2700 (Applied Biosystems, США)).
- 12. При постановке реакции обратной транскрипции менее чем для 10 исследуемых образцов – автоматический дозатор

переменного объема (от 0,5 до 10 мкл).

13. При постановке реакции обратной транскрипции менее чем для 10 исследуемых образцов – одноразовые наконечники с фильтром до 10 мкл в штативе.

При работе с «ПЦР-комплектом»:

- 14. Программируемый амплификатор роторного типа (например, Rotor-Gene 3000 или 6000 (Corbett Research, Австралия), Rotor-Gene Q (Qiagen, Германия)), или амплификатор планшетного типа (например,iCycler iQ5 (Bio-Rad, США)), или амплификатор SmartCycler II (Cepheid, США), или Mx3000P, Mx3005P (Stratagene, США) и рекомендованные ФБУН ЦНИИ Эпидемиологии Роспотребнадзора в методических рекомендациях по применению данного набора реагентов).
- 15. Одноразовые полипропиленовые пробирки для ПЦР:
	- а) тонкостенные пробирки для ПЦР объемом 0,2 мл с выпуклой крышкой (нестрипованные или стрипованные) – при использовании прибора планшетного типа;
	- б) тонкостенные пробирки для ПЦР объемом 0,2 мл с плоской крышкой (нестрипованные) или стрипованные пробирки объемом 0,1 мл – при использовании прибора роторного типа.
	- в) пробирки для ПЦР объемом 0,025 мл (Cepheid, США) при использовании прибора SmartCycler II (Cepheid, США).
- 16. Промаркированный штатив (при использовании приборов планшетного типа).
- 17. Одноразовые полипропиленовые пробирки для ПЦР (плоская крышка, нестрипованные) на 0,5 мл
- 18. Центрифуга и штатив для пробирок (Cepheid, США) при использовании SmartCycler II (Cepheid, США).

# ВЗЯТИЕ, ТРАНСПОРТИРОВАНИЕ И ХРАНЕНИЕ ИССЛЕДУЕМОГО МАТЕРИАЛА

Перед началом работы следует ознакомиться с методическими рекомендациями «Взятие, транспортировка, хранение клинического материала для ПЦР-диагностики», разработанными ФГУН ЦНИИЭ Роспотребнадзора, Москва, 2008 г.

Для проведения ПЦР-исследования используется плазма периферической крови. Для получения плазмы кровь отбирают в пробирку с 3 % раствором ЭДТА из расчета 20:1 (20 частей крови на 1 часть ЭДТА). Закрытую пробирку с кровью несколько раз переворачивают. В течение 6 ч с момента взятия крови следует отобрать плазму и перенести в новую пробирку. Для этого пробирку с кровью центрифугируют 20 мин при 800-1600 g, после чего отбирают плазму и переносят в отдельную одноразовую пробирку. Хранить плазму можно не более 3 дней при температуре от 2 до 8 °С и длительно при температуре не выше минус 68 °С.

# ФОРМАТ FRT СОСТАВ

-

Комплект реагентов «РИБО-сорб» вариант 50 – комплект реагентов для выделения РНК/ДНК из клинического материала – включает:

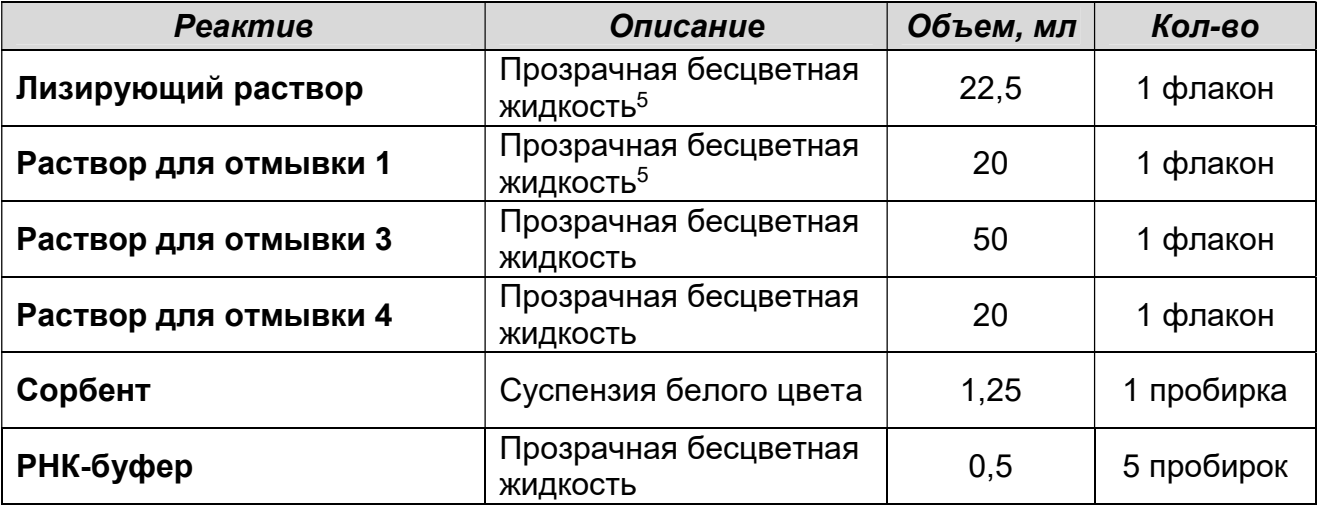

Комплект реагентов рассчитан на выделение РНК/ДНК из 50 проб, включая контроли.

Входит в состав формы комплектации 1 и 4.

Комплект реагентов «РИБО-преп» вариант 50 – комплект реагентов для выделения РНК/ДНК из клинического материала – включает:

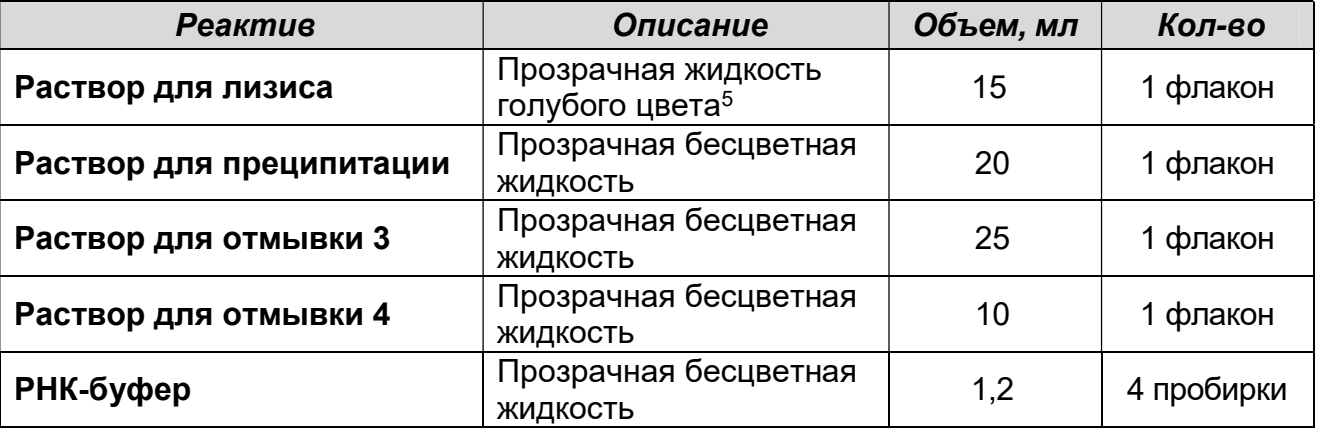

Комплект реагентов рассчитан на выделение РНК/ДНК из 50 проб, включая контроли. Входит в состав формы комплектации 2 и 5.

Формат FRT Форма 3: REF R-V1-G(1-4)-2х(RG,iQ,Mx,Dt,SC); REF H-0253-1-3; Форма 6: REF R-V1-G(1-6)-2х(RG,iQ,Mx,Dt,SC); REF H-0256-1-3 / VER 25.04.17 / стр. 13 из 36

<sup>5</sup> При хранении лизирующего раствора, раствора для лизиса и раствор для отмывки 1 при температуре от 2 до 8 °С возможно образование осадка в виде кристаллов.

Комплект реагентов «РЕВЕРТА-L» вариант 50 – комплект реагентов для получения кДНК на матрице РНК – включает:

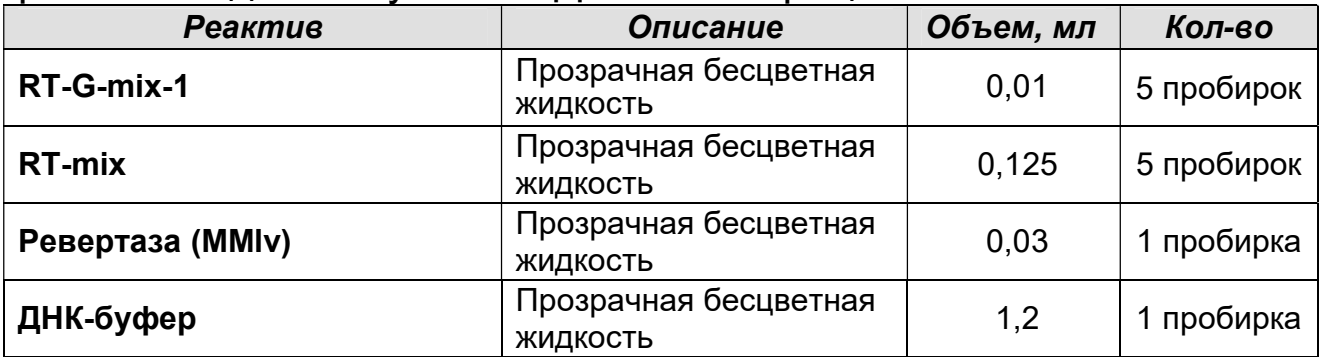

Комплект реагентов вариант 50 рассчитан на проведение 60 реакций обратной транскрипции, включая контроли.

Комплект реагентов «ПЦР-комплект» вариант FRT-g1-4 – комплект реагентов для ПЦР-амплификации кДНК генотипов (1a, 1b, 2, 3а, 4) HCV с гибридизационно-флуоресцентной детекцией в режиме «реального времени» – включает:

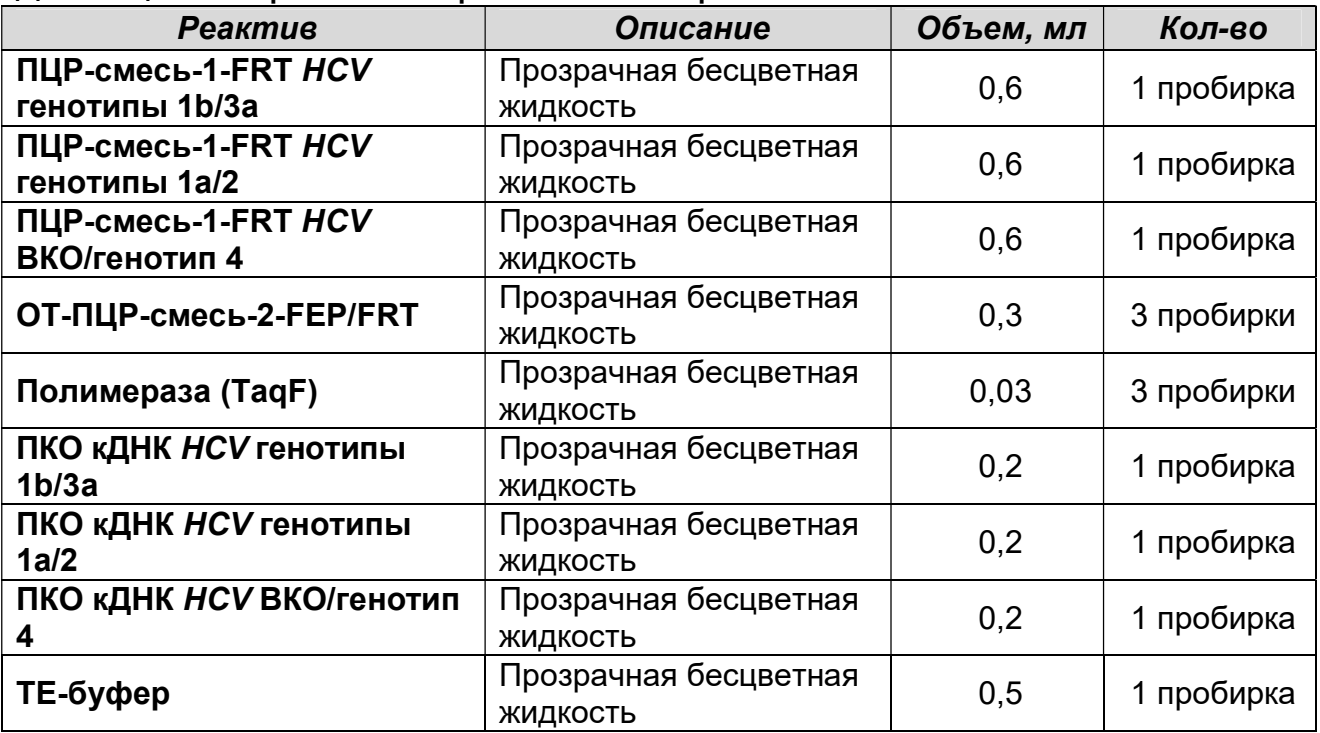

Комплект реагентов рассчитан на проведение 55 тестов (165 реакций амплификации), включая контроли. Входит в состав форм комплектации 1, 2 и 3.

#### К комплекту реагентов прилагаются контрольные образцы этапа выделения:

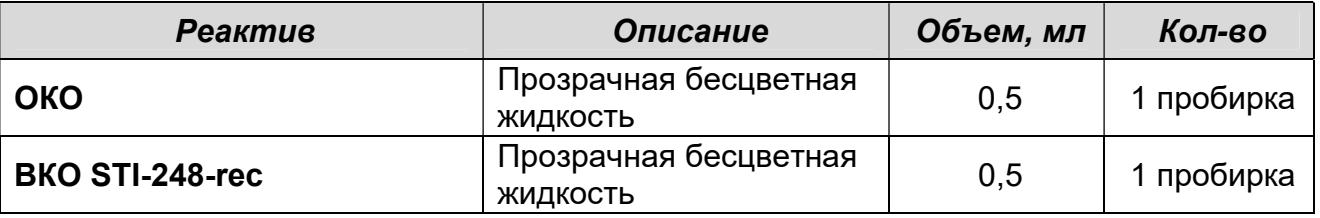

Комплект реагентов «ПЦР-комплект» вариант FRT-g1-6 – комплект реагентов для ПЦР-амплификации кДНК генотипов (1a, 1b, 2, 3а, 4, 5а, 6) HCV с гибридизационно-флуоресцентной детекцией в режиме «реального времени» – включает:

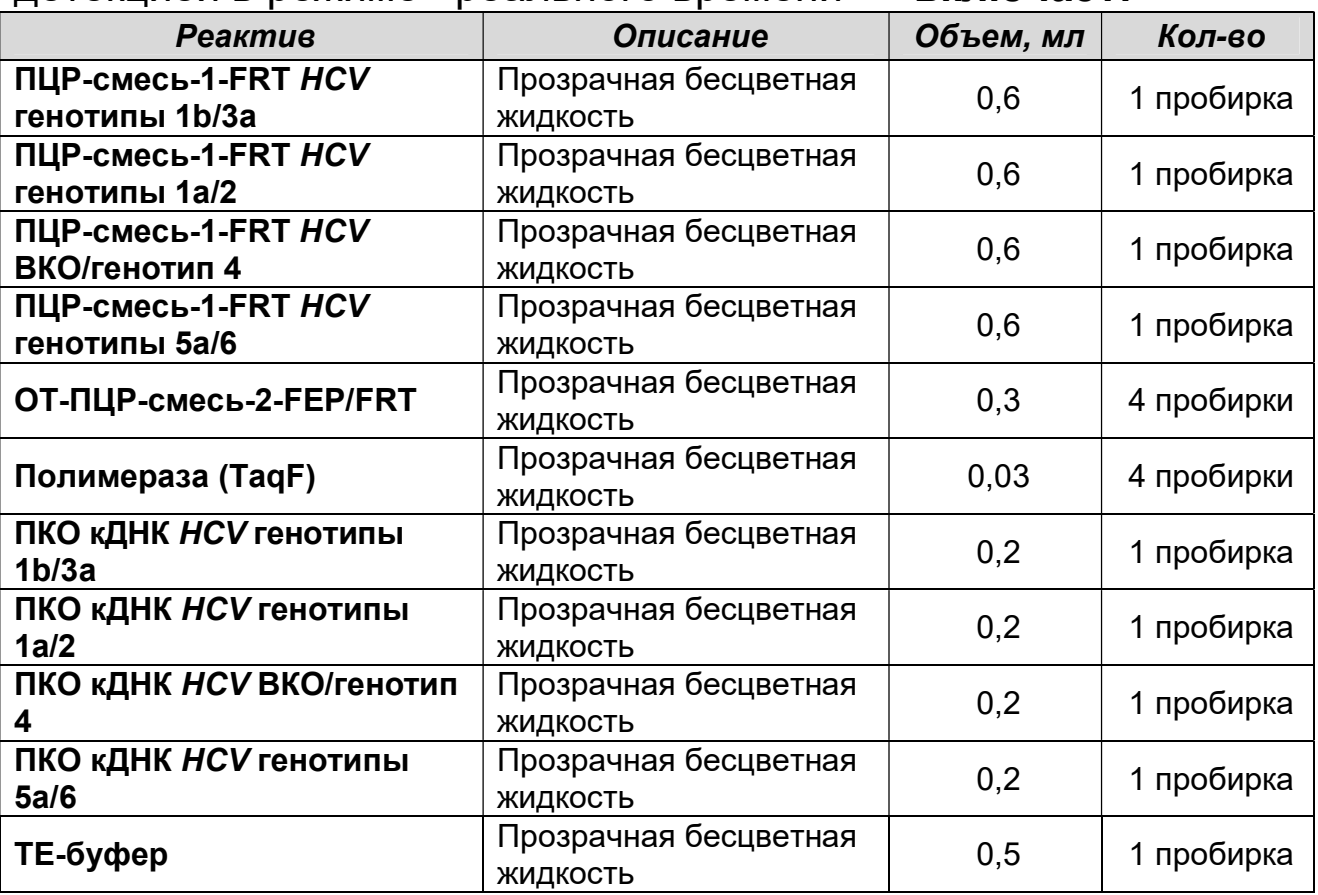

Комплект реагентов рассчитан на проведение 55 тестов (220 реакций амплификации), включая контроли. Входит в состав форм комплектации 4, 5 и 6.

#### К комплекту реагентов прилагаются контрольные образцы этапа выделения:

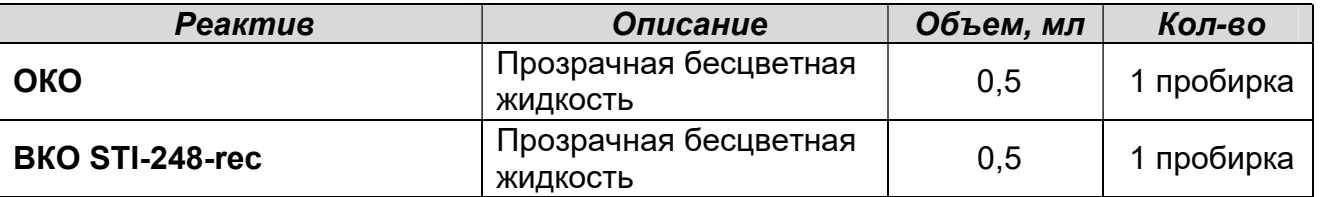

# ПРОВЕДЕНИЕ ПЦР-ИССЛЕДОВАНИЯ

ПЦР-исследование состоит из следующих этапов:

- Экстракция РНК из исследуемых образцов.
- Проведение реакции обратной транскрипции.
- Проведение амплификации с гибридизационнофлуоресцентной детекцией в режиме «реального времени».
- Анализ и интерпретация результатов.

Детальная информация по процедуре проведения ПЦРисследования в зависимости от типа используемого оборудования изложена в «Методических рекомендациях по применению набора реагентов для определения и дифференциации генотипов вируса гепатита C (HCV) в клиническом материале методом полимеразной цепной реакции (ПЦР) с гибридизационно-флуоресцентной детекцией «АмплиСенс® HCV-генотип-FL»», разработанных ФБУН ЦНИИ Эпидемиологии Роспотребнадзора.

# ЭКСТРАКЦИЯ РНК ИЗ ИССЛЕДУЕМЫХ ОБРАЗЦОВ

ВНИМАНИЕ! При работе с РНК необходимо использовать только одноразовые пластиковые расходные материалы, имеющие специальную маркировку «RNase-free», «DNase-free».

Для экстракции РНК используются комплекты реагентов, рекомендованные ФБУН ЦНИИ Эпидемиологии Роспотребнадзора:

- при использовании комплекта реагентов «РИБО-сорб» порядок работы см. в приложении 1 – «Экстракция РНК с использованием комплекта реагентов «РИБО-сорб».
- при использовании комплекта реагентов «РИБО-преп» порядок работы см. в приложении 2 – «Экстракция РНК с использованием комплекта реагентов «РИБО-преп».

ВНИМАНИЕ! Полученный препарат РНК хранению не подлежит, реакцию обратной транскрипции следует проводить сразу после получения РНК-пробы.

### ПРОВЕДЕНИЕ РЕАКЦИИ ОБРАТНОЙ ТРАНСКРИПЦИИ Общий объем реакционной смеси – 20 мкл, включая объем пробы РНК – 10 мкл.

ВНИМАНИЕ! При работе с РНК необходимо использовать только одноразовые пластиковые расходные материалы, имеющие специальную маркировку «RNase-free», «DNase-free».

### А. Подготовка пробирок для обратной транскрипции

### Для внесения в пробирки реагентов и проб РНК используются одноразовые наконечники с фильтрами.

ВНИМАНИЕ! Компоненты реакционной смеси следует смешивать непосредственно перед проведением реакции обратной транскрипции.

- 1. До начала работы разморозить, тщательно перемешать на вортексе RT-mix и RT-G-mix-1. Oсадить капли с крышек пробирок.
- 2. Отобрать необходимое количество пробирок объемом 0,2 или 0,5 мл (в зависимости от модели используемого термостата или амплификатора) для проведения реакции обратной транскрипции с учетом количества исследуемых и контрольных образцов (один контроль экстракции (ОК)). Промаркировать пробирки.
- 3. При проведении обратной транскрипции 10-12 образцов:
	- а) Приготовить реакционную смесь на 12 реакций. Для этого в пробирку с RT-mix внести 5 мкл RT-G-mix-1, тщательно перемешать на вортексе и осадить капли с крышки пробирки.
	- б) К полученному раствору добавить 6 мкл ревертазы (MMlv), пипетировать 5 раз, перемешать на вортексе. Осадить капли с крышки пробирки кратковременным центрифугированием.
- 4. При проведении обратной транскрипции менее чем 10 образцов:

Для приготовления реакционной смеси необходимо в

отдельной пробирке смешать реагенты из расчета на 1 реакцию в следующем порядке: 10 мкл RT-mix, 0,4 мкл RT-Gmix-1 и 0,5 мкл ревертазы (MMlv) (см. также табл. 1). При внесении в смесь RT-G-mix-1 и ревертазы (MMlv) пипетировать каждый реагент не менее 5 раз. Тщательно перемешать смесь на вортексе и осадить капли с крышки пробирки.

ВНИМАНИЕ! Ревертаза (MMlv) термочувствительна! Не оставляйте ее при комнатной температуре в течение длительного времени! Сразу после использования убирайте в морозильную камеру холодильника!

Таблица 1

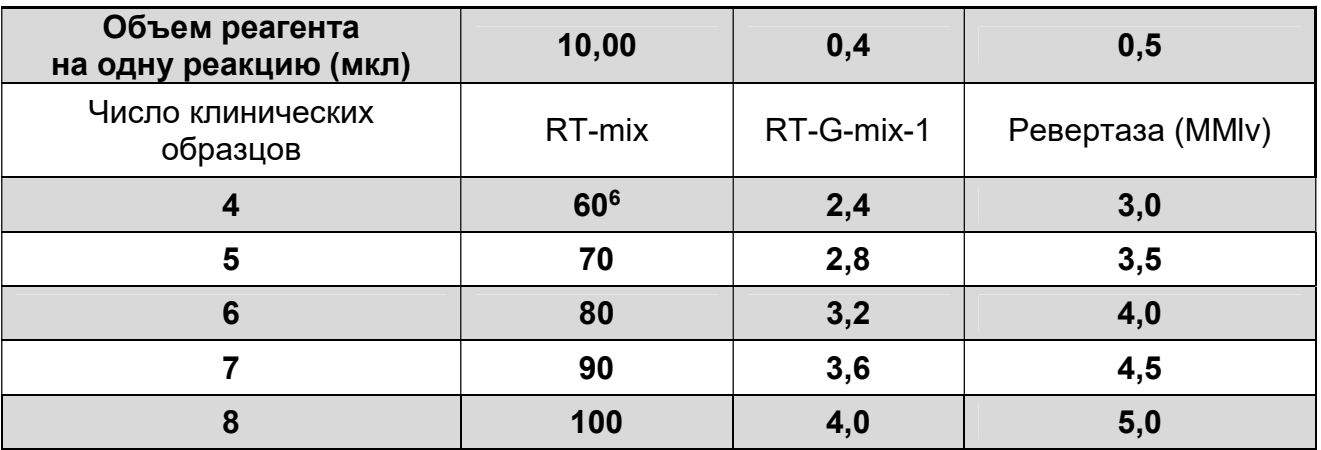

# Схема приготовления реакционной смеси

- 5. Внести в приготовленные пробирки по 10 мкл готовой реакционной смеси.
- 6. В готовые пробирки внести по 10 мкл РНК-проб, выделенных из клинических и контрольных образцов, согласно маркировке. Осторожно перемешать на вортексе и осадить капли с крышки пробирки.

ВНИМАНИЕ! При добавлении РНК-проб, выделенных с помощью комплекта реагентов «РИБО-сорб», необходимо избегать попадания сорбента в реакционную смесь.

# Б. Проведение реакции обратной транскрипции

1. Поставить пробирки в амплификатор (термостат) на 37 °С на 30 мин.

Формат FRT Форма 3: REF R-V1-G(1-4)-2х(RG,iQ,Mx,Dt,SC); REF H-0253-1-3; Форма 6: REF R-V1-G(1-6)-2х(RG,iQ,Mx,Dt,SC); REF H-0256-1-3 / VER 25.04.17 / стр. 18 из 36

<sup>-</sup>6 Объемы вносимых реагентов приведены с учетом количества исследуемых образцов (клинические образцы и 1 контроль этапа выделения РНК) и запаса на 1 образец.

-

ВНИМАНИЕ! В случае использования для постановки реакции обратной транскрипции амплификаторов с системой детекции в режиме «реального времени» необходимо запрограммировать прибор для выполнения соответствующей программы (см. табл. 2 и «Методические рекомендации по применению набора реагентов для выявления и дифференциации генотипов вируса гепатита C (HCV) в клиническом материале методом полимеразной цепной реакции (ПЦР) с гибридизационно-флуоресцентной детекцией «АмплиСенс® HCV-генотип-FL»», разработанные ФБУН ЦНИИ Эпидемиологии Роспотребнадзора).

Таблица 2

# Программа для проведения реакции обратной транскрипции для амплификаторов с системой детекции в режиме «реального времени»<sup>7</sup>

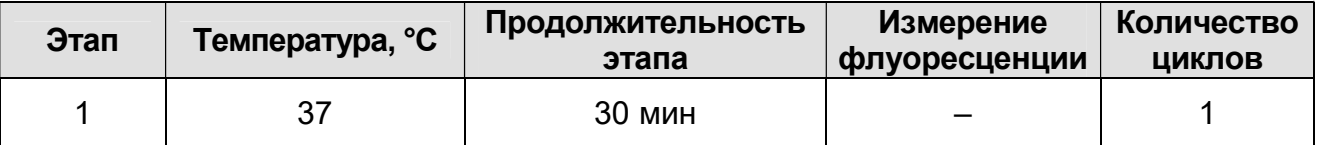

2. После окончания реакции добавить в пробирки по 20 мкл ДНК-буфера, используя новый наконечник с фильтром для каждой пробы. Перемешать аккуратно на вортексе и осадить капли с крышки пробирки.

Полученная в реакции обратной транскрипции кДНК используется для проведения ПЦР-амплификации.

Готовый препарат кДНК можно хранить при температуре не выше минус 16 °С в течение 1 нед или при температуре не выше минус 68 °С в течение года.

# ПРОВЕДЕНИЕ АМПЛИФИКАЦИИ С ДЕТЕКЦИЕЙ В РЕЖИМЕ «РЕАЛЬНОГО ВРЕМЕНИ»

А. Подготовка пробирок для амплификации

Выбор пробирок для амплификации зависит от используемого амплификатора.

Для внесения в пробирки реагентов, проб кДНК и

Формат FRT Форма 3: REF R-V1-G(1-4)-2х(RG,iQ,Mx,Dt,SC); REF H-0253-1-3;

Форма 6: REF R-V1-G(1-6)-2х(RG,iQ,Mx,Dt,SC); REF H-0256-1-3 / VER 25.04.17 / стр. 19 из 36

<sup>7</sup> Например, Rotor-Gene 3000 или 6000 (Corbett Research, Австралия); Rotor-Gene Q (Qiagen, Германия); iQ5 (Bio-Rad, США); Mx3000P (Stratagene, США); «ДТ-96» («ДНК-технология», Россия) и рекомендованные ФБУН ЦНИИ Эпидемиологии Роспотребнадзора в методических рекомендациях по применению данного набора реагентов.

контрольных образцов используются одноразовые наконечники с фильтрами.

Общий объем реакционной смеси – 25 мкл, включая объем пробы кДНК – 10 мкл.

ВНИМАНИЕ! Компоненты реакционной смеси следует смешивать непосредственно перед проведением ПЦРисследования. Смешивать реагенты из расчета на необходимое число реакций, включающее тестирование исследуемых и контрольных образцов, необходимо согласно расчетной таблице (см. табл. 3, 4).

А1. Подготовка пробирок для амплификации при использовании комплекта реагентов «ПЦР-комплект» вариант FRT-g1-4

- 1. До начала работы разморозить, тщательно перемешать на вортексе все реагенты набора и осадить капли с крышек пробирок.
- 2. Отобрать необходимое количество пробирок для амплификации с учетом количества исследуемых и контрольных образцов (один контроль экстракции РНК, два контроля амплификации). Тип пробирок выбрать в зависимости от используемого прибора.

ВНИМАНИЕ! Каждый образец анализируется с использованием трех реакционных смесей, поэтому для каждого образца необходимо приготовить 3 пробирки. При использовании приборов роторного типа промаркировать пробирки «№ образца\_1b/3a», «№ образца\_1a/2» и «№ образца\_ВКО/4», соответственно. При использовании приборов планшетного типа использовать для этих целей промаркированный штатив.

- 3. Отобрать три пробирки объемом 0,5 мл для приготовления реакционных смесей. Промаркировать пробирки «1b/3a», «1a/2» и «ВКО/4».
- 4. В каждую из трех пробирок, предназначенных для приготовления реакционных смесей, внести из расчета на 1 реакцию: 5 мкл ОТ-ПЦР-смеси-2-FEP/FRT, 0,5 мкл полимеразы (TaqF) и 10 мкл соответствующей ПЦР-смеси-1-FRT HCV генотип (см. также табл. 3), причем ПЦР-

смесь-1-FRT HCV генотипы 1b/3a вносится в пробирку «1b/3a» и т.д. Полученные реакционные смеси перемешать на вортексе и осадить капли с крышки пробирки.

ВНИМАНИЕ! Реакционные смеси необходимо готовить с запасом на 1 образец (см. табл. 3).

- 5. Внести в пробирки, предназначенные для проведения амплификации, по 15 мкл готовой реакционной смеси в соответствии с маркировкой, т.е. реакционная смесь «1b/3a» вносится в пробирки, промаркированные «№ образца\_1b/3a» и т.д.
- 6. В подготовленные пробирки с раскапанными реакционными смесями в соответствии с маркировкой внести по 10 мкл кДНК-проб, полученных в реакции обратной транскрипции, причем каждый образец, в том числе отрицательный контроль экстракции (ОК), необходимо внести в 3 пробирки, содержащие раскапанные реакционные смеси «1b/3a», «1a/2» и «ВКО/4».
- 7. Поставить контрольные реакции:
	- а) отрицательный контроль ПЦР (К–) внести в пробирки с раскапанными реакционными смесями «1b/3a», «1a/2» и «ВКО/4» по 10 мкл ТЕ-буфера.
	- б) положительный контроль ПЦР (К+1b/3а) в пробирку с реакционной смесью «1b/3а» внести 10 мкл ПКО кДНК HCV генотипы 1b/3а;
	- в) положительный контроль ПЦР (К+1a/2) в пробирку с реакционной смесью «1a/2» внести 10 мкл ПКО кДНК HCV генотипы 1a/2;
	- г) положительный контроль ПЦР (К+вко/4) в пробирку с реакционной смесью «ВКО/4» внести 10 мкл ПКО кДНК HCV ВКО/генотип 4.

#### Таблица 3

#### Схема приготовления реакционных смесей для варианта FRT

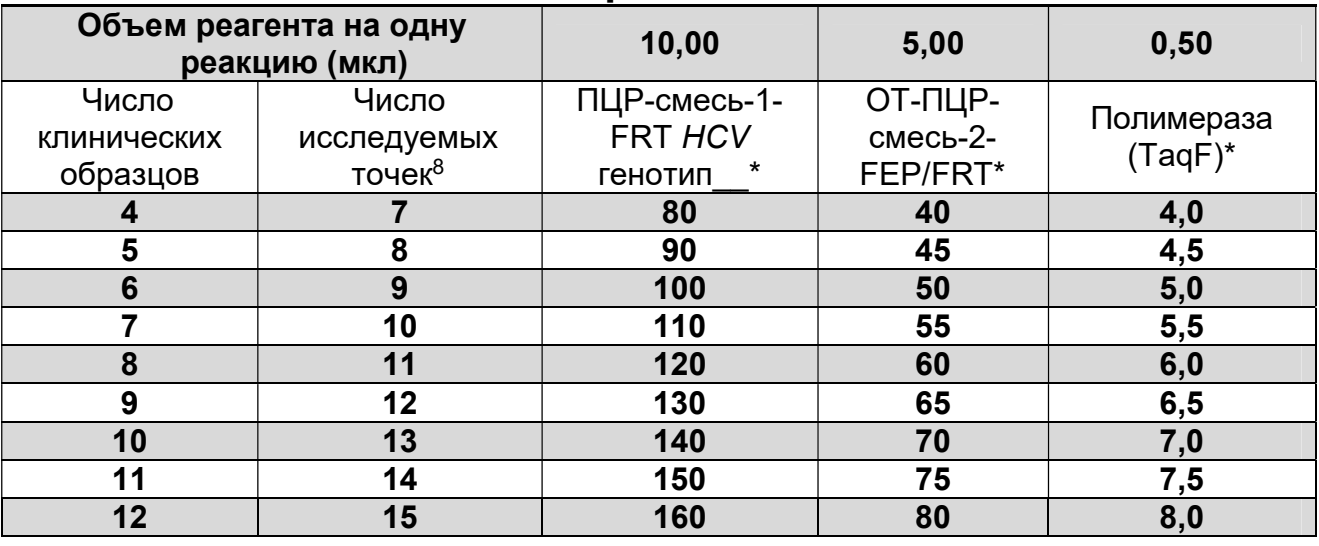

\* – Объемы вносимых реагентов приведены с запасом на 1 образец.

### А2. Подготовка пробирок для амплификации при использовании комплекта реагентов «ПЦР-комплект» вариант FRT-g1-6

- 1. До начала работы разморозить, тщательно перемешать на вортексе все реагенты набора и осадить капли с крышек пробирок.
- 2. Отобрать необходимое количество пробирок для амплификации с учетом количества исследуемых и контрольных образцов (один контроль экстракции РНК, два контроля амплификации). Тип пробирок выбрать в зависимости от используемого прибора.

ВНИМАНИЕ! Каждый образец анализируется с использованием четырех реакционных смесей, поэтому для каждого образца необходимо приготовить 4 пробирки. При использовании пробирок объемом 0,2 мл для приборов роторного типа промаркировать пробирки «№ образца\_1b/3a», «№ образца\_1a/2», «№ образца\_ВКО/4» и «№ образца\_5а/6», соответственно. При использовании приборов планшетного типа или при использовании

Формат FRT Форма 3: REF R-V1-G(1-4)-2х(RG,iQ,Mx,Dt,SC); REF H-0253-1-3; Форма 6: REF R-V1-G(1-6)-2х(RG,iQ,Mx,Dt,SC); REF H-0256-1-3 / VER 25.04.17 / стр. 22 из 36

<sup>-</sup> $8$  Число клинических образцов + 1 контроль этапа экстракции РНК + 2 контроля ПЦР (N+3, N – количество клинических образцов).

стрипованных пробирок для приборов роторного типа использовать для этих целей промаркированный штатив.

- 3. Отобрать четыре пробирки объемом 0,5 мл для приготовления реакционных смесей. Промаркировать пробирки «1b/3a», «1a/2», «ВКО/4» и «5a/6».
- 4. В каждую из четырех пробирок, предназначенных для приготовления реакционных смесей, внести из расчета на 1 реакцию: 5 мкл ОТ-ПЦР-смеси-2-FEP/FRT, 0,5 мкл полимеразы (TaqF) и 10 мкл соответствующей ПЦР-смеси-1-FRT HCV генотип (см. также табл. 4), причем ПЦРсмесь-1-FRT HCV генотипы 1b/3a вносится в пробирку «1b/3a» и т.д. Полученные реакционные смеси перемешать на вортексе и осадить капли с крышки пробирки.

Таблица 4

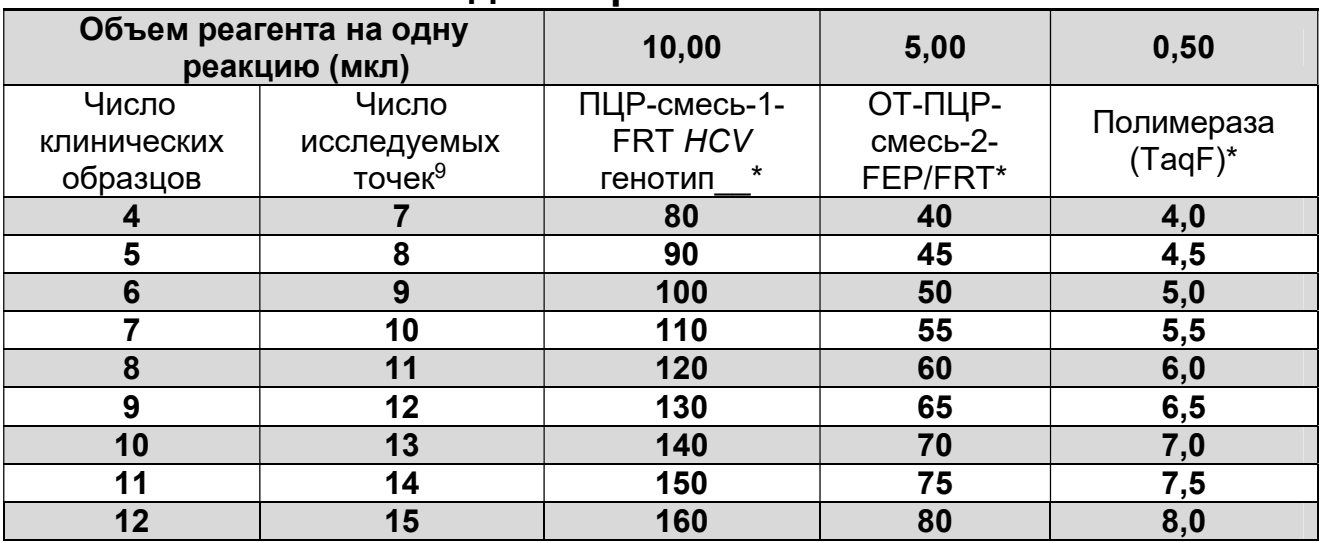

#### Схема приготовления реакционных смесей для варианта FRT

- \* объемы вносимых реагентов приведены с запасом на 1 образец.
- 5. Внести в пробирки, предназначенные для проведения амплификации, по 15 мкл готовой реакционной смеси в соответствии с маркировкой, т.е. реакционная смесь «1b/3a» вносится в пробирки, промаркированные «№ образца\_1b/3a» и т.д. В случае использования для проведения реакции амплификации стрипованных пробирок, реакционные смеси

<sup>-</sup><sup>9</sup> Число клинических образцов + 1 контроль этапа экстракции РНК + 2 контроля ПЦР (N+3, N – количество клинических образцов).

вносить в соответствии со схемой представленной на рис.1.

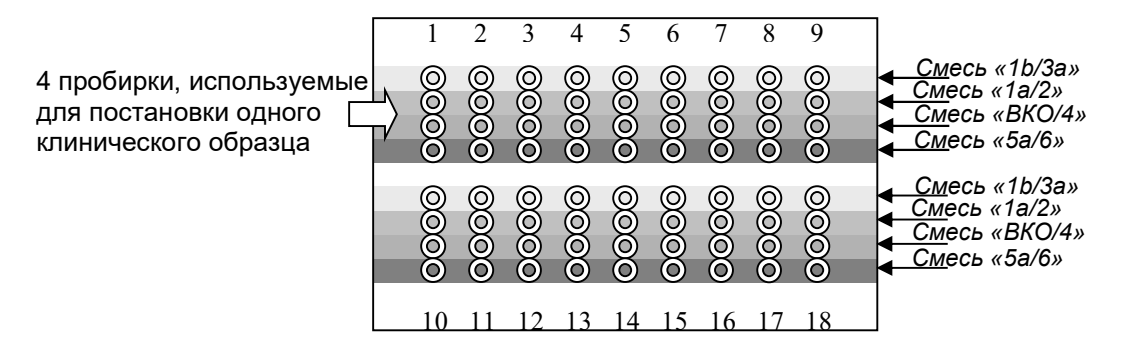

Рисунок 1. Схема внесения реакционных смесей и образцов при использовании для постановки ПЦР стрипованных пробирок.

- 6. В подготовленные пробирки с раскапанными реакционными смесями в соответствии с маркировкой внести по 10 мкл кДНК-проб, полученных в реакции обратной транскрипции, причем каждый образец, в том числе отрицательный контроль экстракции (ОК), необходимо внести в 4 пробирки, содержащие раскапанные реакционные смеси «1b/3a», «1a/2», «ВКО/4» и «5a/6».
- 7. Поставить контрольные реакции:
	- а) отрицательный контроль ПЦР (К–) внести в пробирки с раскапанными реакционными смесями «1b/3a», «1a/2», «ВКО/4» и «5а/6» по 10 мкл ТЕ-буфера.
	- б) положительный контроль ПЦР (К+1b/3а) в пробирку с реакционной смесью «1b/3а» внести 10 мкл ПКО кДНК HCV генотипы 1b/3а;
	- в) положительный контроль ПЦР (К+1a/2) в пробирку с реакционной смесью «1a/2» внести 10 мкл ПКО кДНК HCV генотипы 1a/2;
	- г) положительный контроль ПЦР (К+<sub>ВКО/4</sub>) в пробирку с реакционной смесью «ВКО/4» внести 10 мкл ПКО кДНК HCV ВКО/генотип 4;
	- д) положительный контроль ПЦР (К+5a/6) в пробирку с реакционной смесью «5a/6» внести 10 мкл ПКО кДНК HCV генотипы 5a/6.

Б. Проведение амплификации с детекцией в режиме «реального времени»

1. Запрограммировать прибор (амплификатор с системой

детекции в режиме «реального времени») для выполнения соответствующей программы амплификации и детекции флуоресцентного сигнала «АмплиСенс-1» (см. табл. 5, 6).

Таблица 5

#### Программа «АмплиСенс-1» для приборов роторного типа<sup>10</sup>

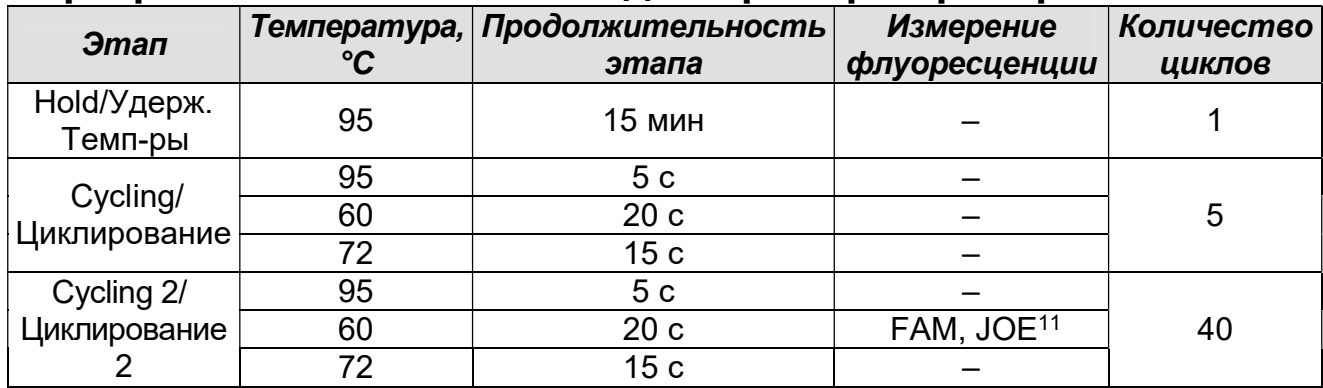

Таблица 6

# Программа «АмплиСенс-1» для приборов планшетного типа<sup>12</sup>

#### и прибора Smart Cycler II (Cepheid, США)

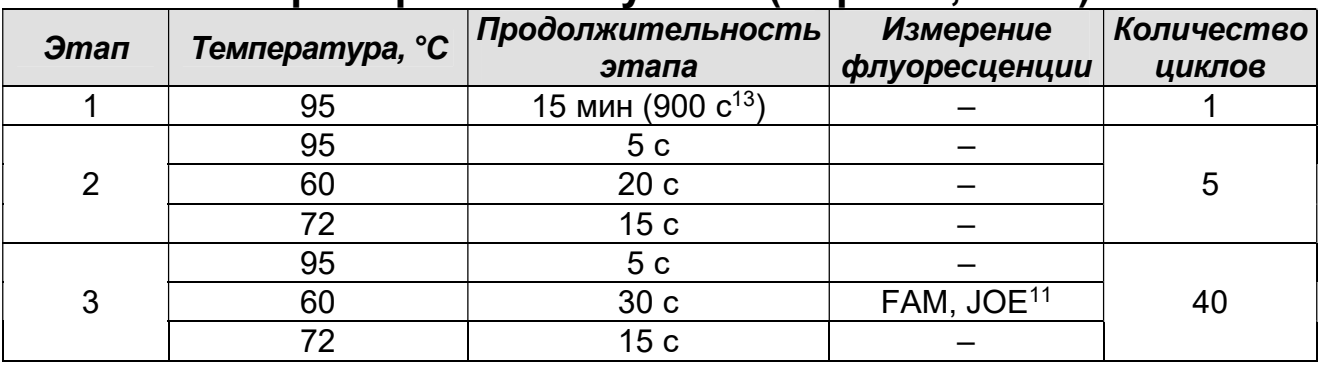

- 2. Установить пробирки в ячейки реакционного модуля прибора.
- 3. Запустить выполнение программы амплификации с детекцией флуоресцентного сигнала.
- 4. По окончании выполнения программы приступить к анализу и интерпретации результатов.

<sup>13</sup> Для прибора Smart Cycler II (Cepheid, США).

-

Формат FRT Форма 3: REF R-V1-G(1-4)-2х(RG,iQ,Mx,Dt,SC); REF H-0253-1-3;

Форма 6: REF R-V1-G(1-6)-2х(RG,iQ,Mx,Dt,SC); REF H-0256-1-3 / VER 25.04.17 / стр. 25 из 36

<sup>&</sup>lt;sup>10</sup> Например, Rotor-Gene 3000 или 6000 (Corbett Research, Австралия), Rotor-Gene Q (Qiagen, Германия).

<sup>11</sup> Название каналов детекции для соответствующего детектора см. в соответствующем разделе методических рекомендаций к набору реагентов.

<sup>&</sup>lt;sup>12</sup> Например, iCycler iQ5 (Bio-Rad, США); Mx3000P, Mx3005 (Stratagene, США); «ДТ-96» («ДНК-Технология», Россия) и рекомендованные ФБУН ЦНИИ Эпидемиологии Роспотребнадзора в методических рекомендациях по применению данного набора реагентов.

# АНАЛИЗ И ИНТЕРПРЕТАЦИЯ РЕЗУЛЬТАТОВ

Анализ результатов поводят с помощью программного обеспечения используемого прибора для проведения ПЦР c детекцией в режиме «реального времени». Анализируют кривые накопления флуоресцентного сигнала по каналудля флуорофора FAM (или аналогичного) и каналу для флуорофора JOE (или аналогичного).

Результаты интерпретируются на основании наличия (или отсутствия) пересечения кривой флуоресценции с установленной на соответствующем уровне пороговой линией, что определяет наличие (или отсутствие) для данной пробы кДНК значения порогового цикла Ct в соответствующей графе в таблице результатов.

Результат амплификации по каналу считается положительным, если кривая флуоресценции имеет типичный для ПЦР в реальном времени S-образный вид, однократно пересекается с пороговой линией в области достоверного прироста флуоресценции, отрицательным в случае отсутствия кривой типичной формы и пересечения с пороговой линией (нет значения Ct или Cp) и сомнительным во всех других случаях.

В таблице 7 указаны каналы, по которым детектируются генотипы HCV для каждой реакционной смеси.

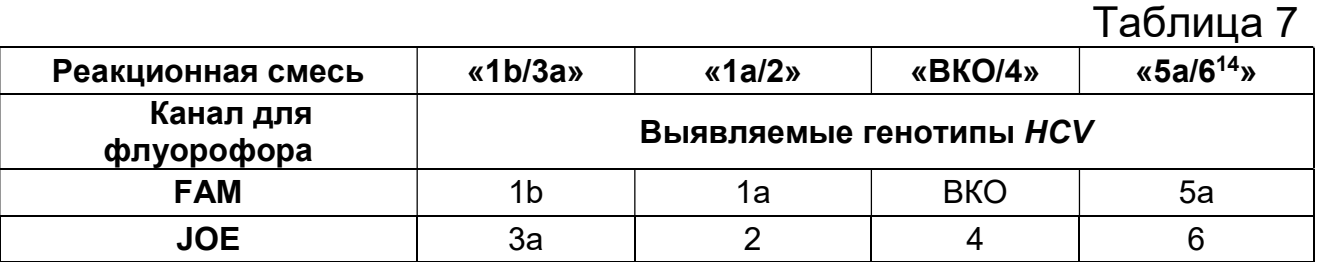

#### Учет результатов в контрольных образцах

Результаты ПЦР-исследования считаются достоверными, если получены правильные результаты прохождения контрольных образцов в соответствии с таблицей оценки результатов контрольных реакций (см. табл. 8).

-

Формат FRT Форма 3: REF R-V1-G(1-4)-2х(RG,iQ,Mx,Dt,SC); REF H-0253-1-3;

Форма 6: REF R-V1-G(1-6)-2х(RG,iQ,Mx,Dt,SC); REF H-0256-1-3 / VER 25.04.17 / стр. 26 из 36

<sup>14</sup> Входит в состав ПЦР-комплекта вариант FRT-g1-6.

#### Таблица 8 Результаты для контролей различных этапов ПЦРисследования

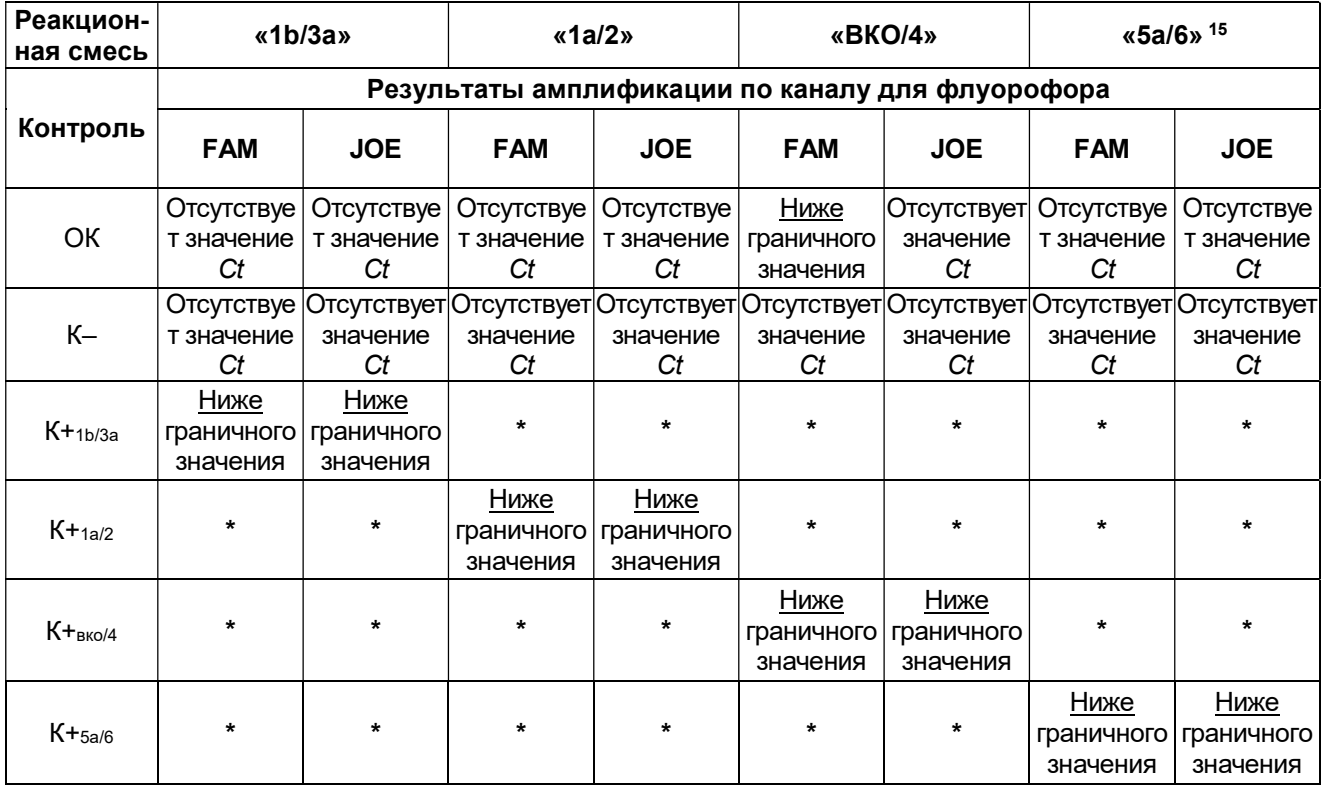

\* – На данной реакционной смеси не тестируется.

**ВНИМАНИЕ!** Граничные значения *Ct* указаны во вкладыше к ПЦР-комплекту.

#### Учет результатов в исследуемых клинических образцах

- 1. Генотип HCV, присутствующий в данной пробе, устанавливается путём сопоставления результатов амплификации в трёх (для «ПЦР-комплекта» вариант FRTg1-4) или четырех пробирках (для «ПЦР-комплекта» вариант FRT-g1-6) в соответствии с табл. 7, причем
	- а) Если в таблице результатов для пробы определено значение Ct, соответствующее одному генотипу РНК HCV, то выдается результат «Генотип …»;
	- б) Если в таблице результатов для пробы определены два и более значений Ct, то выдается двойной, тройной и т. д. генотип. Исключение составляет следующий случай:
	- если для пробы определены значения Ct на

-

пормат FRT Форма 3: REF R-V1-G(1-4)-2x(RG,iQ,Mx,Dt,SC); REF H-0253-1-3;

<sup>&</sup>lt;sup>15</sup> Входит в состав ПЦР-комплекта вариант FRT-g1-6.

реакционной смеси «ВКО/4» по каналу для флуорофора JOE (4 генотип HCV) и на реакционной смеси «1b/3a» по каналу для флуорофора FAM (1b генотип HCV), причем значение Ct по 4-му генотипу меньше значения Ct по первому генотипу на 10 и более циклов, то выдается результат «Генотип 4».

- 2. Если в таблице результатов для пробы определено значение Ct только для ВКО (реакционная смесь «ВКО/4», канал для флуорофора FAM) и оно ниже граничного значения, указанного во вкладыше, то выдается результат «Генотип HCV не определен». При этом если известно, что концентрация РНК HCV в этой пробе находится в пределах аналитической чувствительности набора реагентов, выдается результат «Генотип HCV не определен по причине низкой вирусной нагрузки».
- 3. Если в таблице результатов для пробы отсутствуют значения Ct по всем генотипам, а значение Ct для ВКО (по каналу для флуорофора FAM на ПЦР-смеси-1-FRT<br>*HCV* ВКО/генотип 4) не определено или превышает 4) не определено или превышает граничное (указанное во вкладыше), то требуется повторить ПЦР-исследование данной пробы, начиная с этапа экстракции РНК.

#### ВНИМАНИЕ!

- 1. Если значение Ct хотя бы в одной пробе с положительным контролем этапа ПЦР (К+<sub>1b/3a</sub>, К+<sub>1a/2</sub>, К+<sub>ВКО/4</sub> или К+<sub>5a/6</sub>) превышает указанное во вкладыше граничное значение или отсутствует, необходимо повторить ПЦР-исследование для всех образцов, начиная с этапа экстракции.
- 2. Если для отрицательного контроля экстракции РНК (ОК) хотя бы на одной из реакционных смесей «1b/3a», «1a/2», «5a/6» по любому из используемых каналов и/или на реакционной смеси «ВКО/4» по каналу для флуорофора JOE детектируется положительный сигнал, необходимо повторить ПЦР-исследование для всех образцов, для которых на этой реакционной смеси был определен генотип HCV, начиная с этапа экстракции РНК.
- 3. Если для отрицательного контроля ПЦР (К–) на любой реакционной смеси по любому из каналов детектируется

Формат FRT Форма 3: REF R-V1-G(1-4)-2х(RG,iQ,Mx,Dt,SC); REF H-0253-1-3;

положительный сигнал, необходимо повторить ПЦРисследование для всех образцов, для которых на этой реакционной смеси был определен генотип HCV, начиная с этапа экстракции РНК.

# СРОК ГОДНОСТИ, УСЛОВИЯ ТРАНСПОРТИРОВАНИЯ И ХРАНЕНИЯ

Срок годности. 12 мес. Набор реагентов с истекшим сроком годности применению не подлежит. Срок годности вскрытых реагентов соответствует сроку годности, указанному на этикетках для невскрытых реагентов, если в инструкции не указано иное.

Транспортирование. Набор реагентов транспортировать при температуре от 2 до 8 С не более 5 сут. При получении разукомплектовать в соответствии с указанными температурами хранения.

Хранение. Комплекты реагентов «РИБО-сорб» и «РИБО-преп» хранить при температуре от 2 до 8 °С. Комплекты реагентов «РЕВЕРТА-L» и «ПЦР-комплект», за исключением ОКО, ТЕбуфера и ВКО STI-248-rec, хранить при температуре не выше минус 16 °С. ОКО, ТЕ-буфер и ВКО STI-248-гес из «ПЦРкомплекта» хранить при температуре от 2 до 8 °С. ПЦР-смесь-1-FRT HCV генотипы 1b/3а, ПЦР-смесь-1-FRT HCV генотипы 1a/2, ПЦР-смесь-1-FRT HCV ВКО/генотип 4 и ПЦР-смесь-1-FRT HCV генотипы 5а/6 хранить в защищенном от света месте.

Условия отпуска. Для лечебно-профилактических и санитарно-профилактических учреждений.

# ГАРАНТИЙНЫЕ ОБЯЗАТЕЛЬСТВА ПРОИЗВОДИТЕЛЯ

Производитель гарантирует соответствие основных параметров и характеристик набора реагентов, требованиям, указанным в технической и эксплуатационной документации, в течение указанного срока годности при соблюдении всех условий транспортирования, хранения и применения.

Рекламации на качество набора реагентов «АмплиСенс® HCV-генотип-FL» направлять на предприятие-изготовитель ФБУН ЦНИИ Эпидемиологии Роспотребнадзора (111123 г. Москва, ул. Новогиреевская, д. 3а) в отдел по работе с рекламациями и организации обучения (тел. (495) 974-96-46, факс (495) 916-18-18, e-mail: products@pcr.ru)<sup>16</sup>.

-

<sup>&</sup>lt;sup>16</sup> Отзывы и предложения о продукции «АмплиСенс» вы можете оставить, заполнив анкету потребителя на сайте: www.amplisens.ru.

При выявлении побочных действий, не указанных в инструкции по применению набора реагентов, нежелательных реакций при его использовании, фактов и обстоятельств, создающих угрозу жизни и здоровью граждан и медицинских работников при применении и эксплуатации набора реагентов, рекомендуется направить сообщение по адресу, указанному выше, и в уполномоченную государственную регулирующую организацию (в РФ – Федеральная служба по надзору в сфере здравоохранения) в соответствии с действующим законодательством.

Permantly

Е.Н. Родионова

ФБУН ЦНИИ Эпидемиологии Роспотребнадзора

Заведующий НПЛ ОМДиЭ

Зав. Кафедрой клинической лабораторной диагностики ФГБОУ ДПО РМАПО Министерства Здравоохранения РФ д.м.н., профессор

В.В. Долгов

Формат FRT Форма 3: REF R-V1-G(1-4)-2х(RG,iQ,Mx,Dt,SC); REF H-0253-1-3; Форма 6: REF R-V1-G(1-6)-2х(RG,iQ,Mx,Dt,SC); REF H-0256-1-3 / VER 25.04.17 / стр. 31 из 36

# ПРИЛОЖЕНИЕ 1. Экстракция РНК с использованием комплекта реагентов «РИБО-сорб» Порядок работы

- 1. Лизирующий раствор и раствор для отмывки 1 (если они хранились при температуре от 2 до 8 °С) прогреть при температуре 60 °С до полного растворения кристаллов.
- 2. Отобрать необходимое количество одноразовых пробирок на 1,5 мл (включая отрицательный контроль экстракции). Промаркировать пробирки.
- 3. На дно каждой пробирки внести по 10 мкл ВКО STI-248-rec.
- 4. В пробирки внести по 450 мкл лизирующего раствора. Промаркировать пробирки.

Примечание – При большом объеме образцов для облегчения процедуры выделения допускается смешивание в отдельном флаконе лизирующего раствора и ВКО STI-248 rec (из расчета на один образец 450 мкл лизирующего раствора и 10 мкл ВКО STI-248-rec) с последующим разнесением по 450 мкл смеси в заранее приготовленные пробирки на 1,5 мл.

- 5. В пробирки с лизирующим раствором и ВКО внести по 100 мкл пробы, используя наконечники с фильтром. В пробирку отрицательного контроля (ОК) экстракции внести 100 мкл ОКО.
- 6. Плотно закрытые пробы тщательно перемешать на вортексе и процентрифугировать в течение 5 с при 5 тыс об/мин на микроцентрифуге для удаления капель со внутренней поверхности крышки пробирки.
- 7. Ресуспендировать сорбент, интенсивно перемешивая на вортексе. Добавить в каждую пробирку отдельным наконечником по 25 мкл ресуспендированного сорбента.
- 8. Перемешать содержимое пробирок на вортексе и оставить на 10 мин при комнатной температуре, тщательно перемешивая каждые 2 мин.
- 9. Центрифугировать пробирки на микроцентрифуге при 7 тыс g (например, 10 тыс об/мин для центрифуги MiniSpin, Eppendorf) в течение 1 мин.
- Формат FRT Форма 3: REF R-V1-G(1-4)-2х(RG,iQ,Mx,Dt,SC); REF H-0253-1-3; 10. Отобрать надосадочную жидкость из каждой пробирки отдельным наконечником, используя вакуумный

отсасыватель.

- 11. Добавить в пробирки по 400 мкл раствора для отмывки 1. Перемешать на вортексе до полного ресуспендирования сорбента. Центрифугировать пробирки на микроцентрифуге при 7 тыс g в течение 1 мин. Отобрать надосадочную жидкость из каждой пробирки отдельным наконечником, используя вакуумный отсасыватель.
- 12. Добавить в пробирки по 500 мкл раствора для отмывки 3. Перемешать на вортексе до полного ресуспендирования сорбента. Центрифугировать пробирки на микроцентрифуге при 7 тыс g в течение 1 мин. Отобрать раствор для отмывки 3 из каждой пробирки отдельным наконечником, используя вакуумный отсасыватель.
- 13. Добавить в пробирки по 400 мкл раствора для отмывки 4. Перемешать на вортексе до полного ресуспендирования сорбента. Центрифугировать пробирки на микроцентрифуге при 7 тыс g в течение 1 мин. Полностью отобрать раствор для отмывки 4 из каждой пробирки отдельным наконечником, используя вакуумный отсасыватель.
- 14. Высушить сорбент, поместив пробирки с открытыми крышками в термостат при температуре 60 °С на 15 мин.
- 15. Ресуспендировать сорбент в 50 мкл РНК-буфера. Прогреть в термостате при температуре 60 °С 2 мин, перемешать на вортексе и осадить сорбент на центрифуге при 12 тыс g (например, 13400 об/мин для центрифуги MiniSpin, Eppendorf) в течение 1 мин.

ВНИМАНИЕ! Полученный препарат РНК хранению не подлежит, реакцию обратной транскрипции следует проводить сразу после получения РНК-пробы. Отбирать раствор РНК для реакции нужно очень осторожно, не захватывая сорбент. Если сорбент взмутился, необходимо осадить его на центрифуге.

# ПРИЛОЖЕНИЕ 2. Экстракция РНК с использованием комплекта реагентов «РИБО-преп» Порядок работы

- 1. Раствор для лизиса (если он хранился при температуре от 2 до 8 °С) прогреть при температуре до 65 °С до полного растворения кристаллов.
- 2. Отобрать необходимое количество одноразовых пробирок на 1,5 мл (включая отрицательный и положительный контроли экстракции).
- 3. На дно каждой пробирки внести по 10 мкл ВКО STI-248-rec.
- 4. В пробирки внести по 300 мкл раствора для лизиса. Промаркировать пробирки.

Примечание – При большом объеме образцов для облегчения процедуры выделения допускается смешивание в отдельном флаконе раствора для лизиса и ВКО STI-248-rec (из расчета на один образец 300 мкл раствора для лизиса и 10 мкл ВКО STI-248-rec) с последующим разнесением по 300 мкл смеси в заранее приготовленные пробирки на 1,5 мл.

- 5. В пробирки с раствором для лизиса и ВКО внести по 100 мкл пробы, используя наконечники с фильтром. В пробирку отрицательного контроля (ОК) экстракции внести 100 мкл ОКО.
- 6. Содержимое пробирок тщательно перемешать на вортексе, процентрифугировать в течение 5 с на микроцентрифуге для удаления капель с внутренней поверхности крышки и прогреть 5 мин при 65 °С в термостате.
- 7. Добавить в пробирки по 400 мкл раствора для преципитации, тщательно перемешать на вортексе.
- 8. Центрифугировать пробирки на микроцентрифуге при 12 тыс g (например, 13 400 об/мин для центрифуги MiniSpin, Eppendorf) в течение 5 мин.
- 9. Аккуратно отобрать надосадочную жидкость, не задевая осадок, используя вакуумный отсасыватель и отдельный наконечник для каждой пробы.
- 10. Добавить в пробирки по 500 мкл раствора для отмывки 3, плотно закрыть крышки, осторожно промыть осадок, переворачивая пробирки 3-5 раз. Можно провести процедуру одновременно для всех пробирок, для этого необходимо

накрыть пробирки в штативе сверху крышкой или другим штативом, прижать их и переворачивать штатив.

- 11. Центрифугировать при 12 тыс g в течение 1-2 мин на микроцентрифуге.
- 12. Осторожно, не захватывая осадок, отобрать надосадочную жидкость, используя вакуумный отсасыватель и отдельный наконечник для каждой пробы.
- 13. Добавить в пробирки по 200 мкл раствора для отмывки 4, плотно закрыть крышки и осторожно промыть осадок, переворачивая пробирки 3-5 раз. Можно провести процедуру одновременно для всех пробирок, для этого необходимо накрыть пробирки в штативе сверху крышкой или другим штативом, прижать их и переворачивать штатив.
- 14. Центрифугировать при 12 тыс g в течение 2 мин на микроцентрифуге.
- 15. Осторожно, не захватывая осадок, тщательно отобрать надосадочную жидкость, используя вакуумный отсасыватель и отдельный наконечник для каждой пробы.
- 16. Поместить пробирки в термостат при температуре 65 °С на 5 мин для подсушивания осадка (при этом крышки пробирок должны быть открыты).
- 17. Добавить в пробирки по 50 мкл РНК-буфера. Перемешать на вортексе. Поместить в термостат при температуре 65 °С на 5 мин, периодически встряхивая на вортексе.
- 18. Центрифугировать пробирки при 12 тыс g в течение 1 мин на микроцентрифуге. Надосадочная жидкость содержит очищенную РНК. Пробы готовы к постановке реакции обратной транскрипции и ПЦР.

ВНИМАНИЕ! Полученный препарат РНК хранению не подлежит, реакцию обратной транскрипции следует проводить сразу после получения РНК-пробы.

# СИМВОЛЫ, ИСПОЛЬЗУЕМЫЕ В ПЕЧАТНОЙ ПРОДУКЦИИ

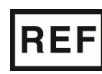

Номер в каталоге

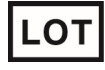

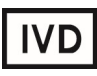

Изделие для in vitro диагностики

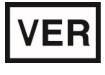

Дата изменения  $\begin{bmatrix} 1 & 0 & 0 & 0 \\ 0 & 1 & 0 & 0 \\ 0 & 0 & 0 & 0 \\ 0 & 0 & 0 & 0 \\ 0 & 0 & 0 & 0 \end{bmatrix}$  для последник с руководству

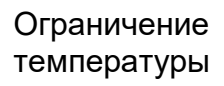

Верхнее ограничение температуры

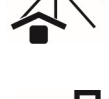

Не допускать попадания солнечного света

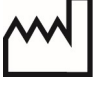

Дата изготовления

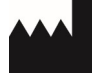

Производитель

Формат FRT Форма 3: REF R-V1-G(1-4)-2х(RG,iQ,Mx,Dt,SC); REF H-0253-1-3; Форма 6: REF R-V1-G(1-6)-2х(RG,iQ,Mx,Dt,SC); REF H-0256-1-3 / VER 25.04.17 / стр. 36 из 36

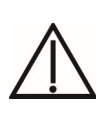

Осторожно! Обратитесь к сопроводительной документации

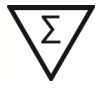

Код партии  $\sum$  Максимальное число тестов

Использовать до

по эксплуатации